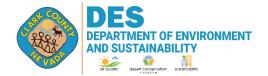

Company name:

City, state, ZIP:

Source (facility) name: Source (facility) address:

Source ID/Registration Number (not applicable for new sources):

Mailing address (if different from source address):

ECS control efficiency:

4701 W. Russell Rd Suite 200 Las Vegas, NV 89118-2231 Phone (702) 455-5942 Fax (702) 383-9994

| For DAQ Use Only |  |
|------------------|--|
|                  |  |
|                  |  |
|                  |  |

## AQR 104: CLEANING SOLVENT OPERATIONS EMISSIONS CALCULATION WORKSHEET

This Emissions Calculation Worksheet is not a mandatory form. The applicant may use a custom worksheet when submitting a registration or permit application.

| roduction, throu    |                                                                                                 |                                        |
|---------------------|-------------------------------------------------------------------------------------------------|----------------------------------------|
|                     | ntent of each material.                                                                         | Copy this table or                     |
| Usage (gal)         | VOC1 Content (lb/gal)                                                                           | PME (ton/yr)                           |
|                     |                                                                                                 |                                        |
|                     |                                                                                                 |                                        |
|                     |                                                                                                 |                                        |
|                     |                                                                                                 |                                        |
|                     |                                                                                                 |                                        |
|                     |                                                                                                 |                                        |
|                     |                                                                                                 |                                        |
|                     |                                                                                                 |                                        |
| tons/year) from     | additional sheets, if any:                                                                      |                                        |
| ACILITY TOT         | AL PME (in tons/year):                                                                          |                                        |
| ng water and exempt | compounds from cleaning solv                                                                    | rents.                                 |
|                     | roduction, throu- on controls.  ge and VOC controls.  Usage (gal)  tons/year) from  ACILITY TOT | ge and VOC content of each material. O |

Emissions Control System (ECS): If you are using an ECS to comply with Section 104 requirements, enter

the control efficiency below. For more information on ECS, refer to Section 104 and the Fact Sheet.

| document is true, accurate and complete. | ener formed after reasonable inquiry, the in- | formation contained in this |
|------------------------------------------|-----------------------------------------------|-----------------------------|
| Owner, Operator, or Responsible Official | l Certification (original signature)          | Date                        |
| Printed Name                             |                                               |                             |
| Office Phone:                            | Cellphone:                                    |                             |
| Email Address:                           |                                               |                             |

Please complete this form electronically to the best of your ability. Submit the completed report with the Owner's, Operator's, or Responsible Official's original (wet) signature to the Division of Air Quality by mail or in person at the address listed above.

## Directions for completing the form manually:

- PME is calculated based on the projected maximum usage and the VOC content of the individual products summed for the entire source.
- To calculate VOC PME from each product or material usage:
  - Start with the maximum amount of VOC-containing material (in gallons) used during a calendar year. Multiply this value by the VOC emission factor (lb/gal) provided in the Environmental or Safety Data Sheets (SDS) or records for the material and divide the result by 2000; this is the VOC PME in tons/year for the material. Do this for each material. Add the individual PMEs to get the total source PME. You may also attach a computer-generated log of actual product consumption and VOC emissions.

• For adhesives or adhesive primers that do not contain reactive diluents, calculate the VOC content in weight of VOC per volume of adhesive or adhesive primer, excluding water and exempt compounds, using the following equation:

Eq. 1: 
$$Cmvoc = \frac{(Ws - Ww - Wes)}{(Vm)}$$

where:

Cmvoc = VOC content per volume of cleaning solvent

Ws = weight of volatile compounds, including water and exempt compounds

Ww = weight of water

Wes = weight of exempt compounds

Vm = volume of cleaning solvnet, including water and exempt compounds.

If you have any questions or need clarification on completing this form, please contact the Air Quality Small Business Assistant Program at (702) 455-5942.